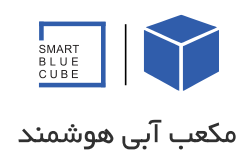

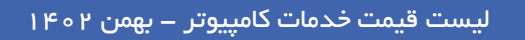

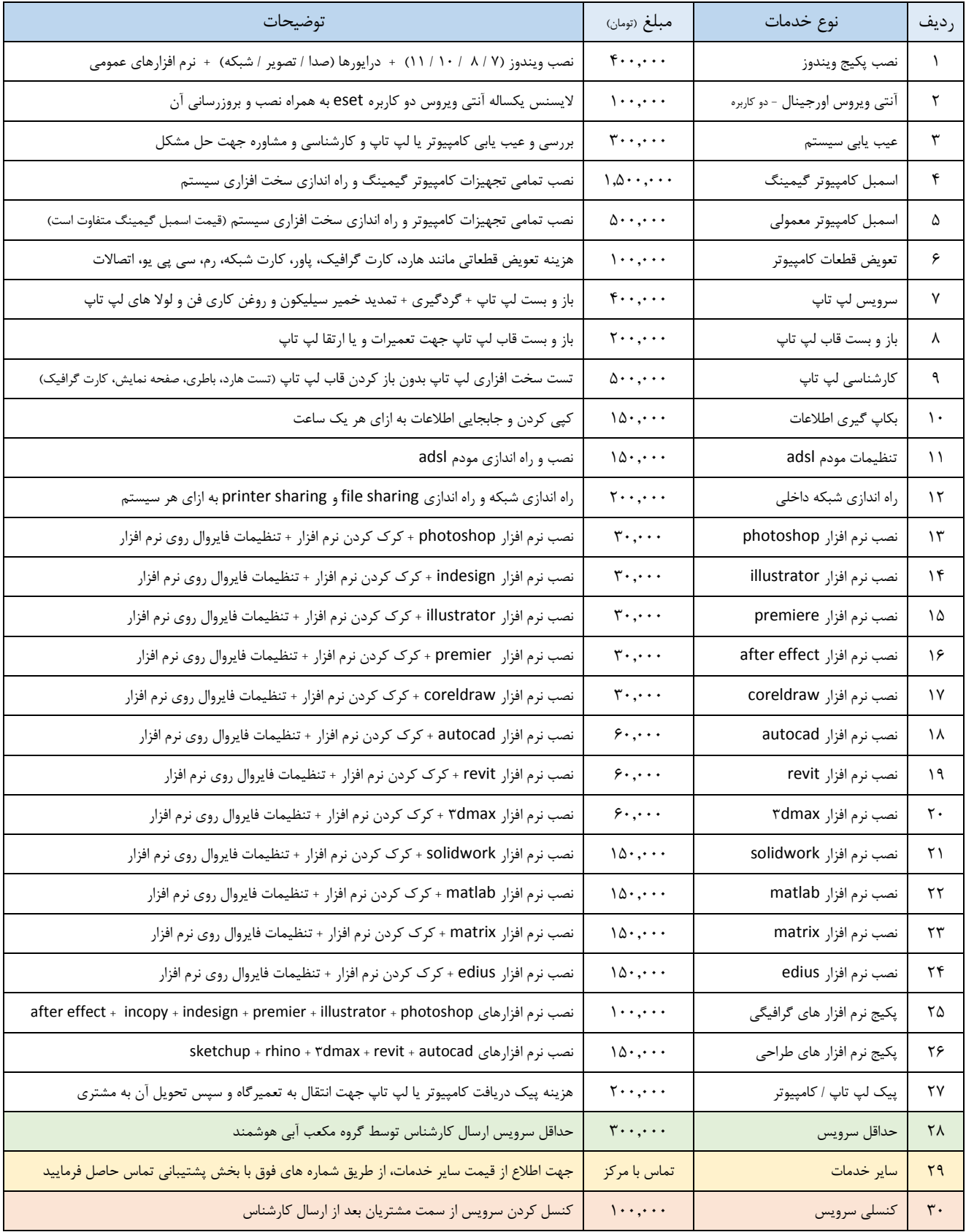

هزینه ایاب و ذهاب در تمامی نقاط شهر تهران برابر با 022.222 تومان می باشد.